## AFFICHAGE DE L'ORIENTATION DES ANTENNES par Jacky F6FOJ

Préambule. Nous avons le privilège de pouvoir utiliser un châlet situé sur un point haut dans le sud 77, avec un peu de terrain autour. Une partie des antennes VHF, UHF sont dirigées sans rotor, le mat passant au travers du toit et manœuvré à la main. C'est bien efficace, rapide, une simple corde s'enroulant au pied du mat limite à deux tours la possibilité de rotation.

 De quoi ce plaint-on ? Que la mariée est trop belle ? Non mais un peu plus de précision dans l'affichage de la direction serait parfait. Actuellement, un simple marquage sur la table, voir première photo.

 Un simple potentiomètre limite le débattement en rotation, pour cela la solution que j'ai retenu est d'utiliser un capteur d'angle à effet Hall rotatif P3022-V1- CW 360 que l'on trouve sur le net bien choisir car suivant le revendeur j'ai constaté des différences de prix.

Ce genre de composant est de plus en plus utilisé dans l'industrie, la robotique, l'automobile etc…. Il n'a pas de butée, c'est-à-dire qu'il n'est pas limité dans le nombre de tour, parfait. J'ai choisi un qui est alimenté en 5 volts continu et sortie 0-5V, bien pour les microcontroleurs. Suivant la position de l'axe la tension de sortie varie bien de 0 à 5 volts sur un tour (360°) arrivé au 5 Volt de sortie pour 360 degré on retombe à 0 Volt pour 0 degré, en mettant un petit moteur sur le capteur on peut voir une dent de scie sur un oscilloscope.

Maintenant que fait-on pour visualiser ce 0 à 5 Volt ? Eh ben, J'ai suivi les conseils d'électro Bidouilleur que je recommande vivement de consulter pour ceux qui ne connaissent pas encore, www.bidouilleur.ca . Dans ses vidéos youtube N° 564,567 et 569 il montre sa solution pour moderniser l'affichage d'un rotor d'antenne, il donne les fichiers Gerber pour commander les circuits auprès des fabricants, PCBWAY pour moi mais il y en a d'autre, pour 5 € les 5 circuits si ceux-ci ne dépassent pas 100mm par 100mm, bien sûr le port est en plus et variable suivant la rapidité du transport choisi.

Essais et modifications pour mon usage personnel. J'ai programmé le Raspberry pi pico avec l'ide Arduino mais, car il y a souvent des mais, la prise en compte du pi pico est inclus a partir de la version 2.1 de l'ide Arduino et Window 10 ou 11 pour avoir la reconnaissance du port. Bien entendu activé les trois Bibliothèques demandé dans le menu. Voir la vidéo N° 471 pour le Raspberry pi pico, ses entrées GPIO sont de 3,3V max.

Dans mon cas l'ampli OP est inutile. La tension de 5V (POT +V) est directement appliqué sur le diviseur de tension en gardant R4 à 1K et changer R2 par une résistance de 1K2.

Pour POT WIPER conserver R3 à 1K et pour R1 mettre en série une ajustable multitour de1k avec une résistance de 330 Ohms pour permettre l'ajustement du zéro.

L'encodeur ne m'est utile donc pas branché.

Pour l'affichage voir la vidéo N° 538, c'est un écran LCD TFT couleur tactile. Tout compte fait je n'ai pas fait grand-chose que copier et adapté.

En photos la pignonnerie fait avec ma machine 3D et la boîte également fait en 3D. A suivre

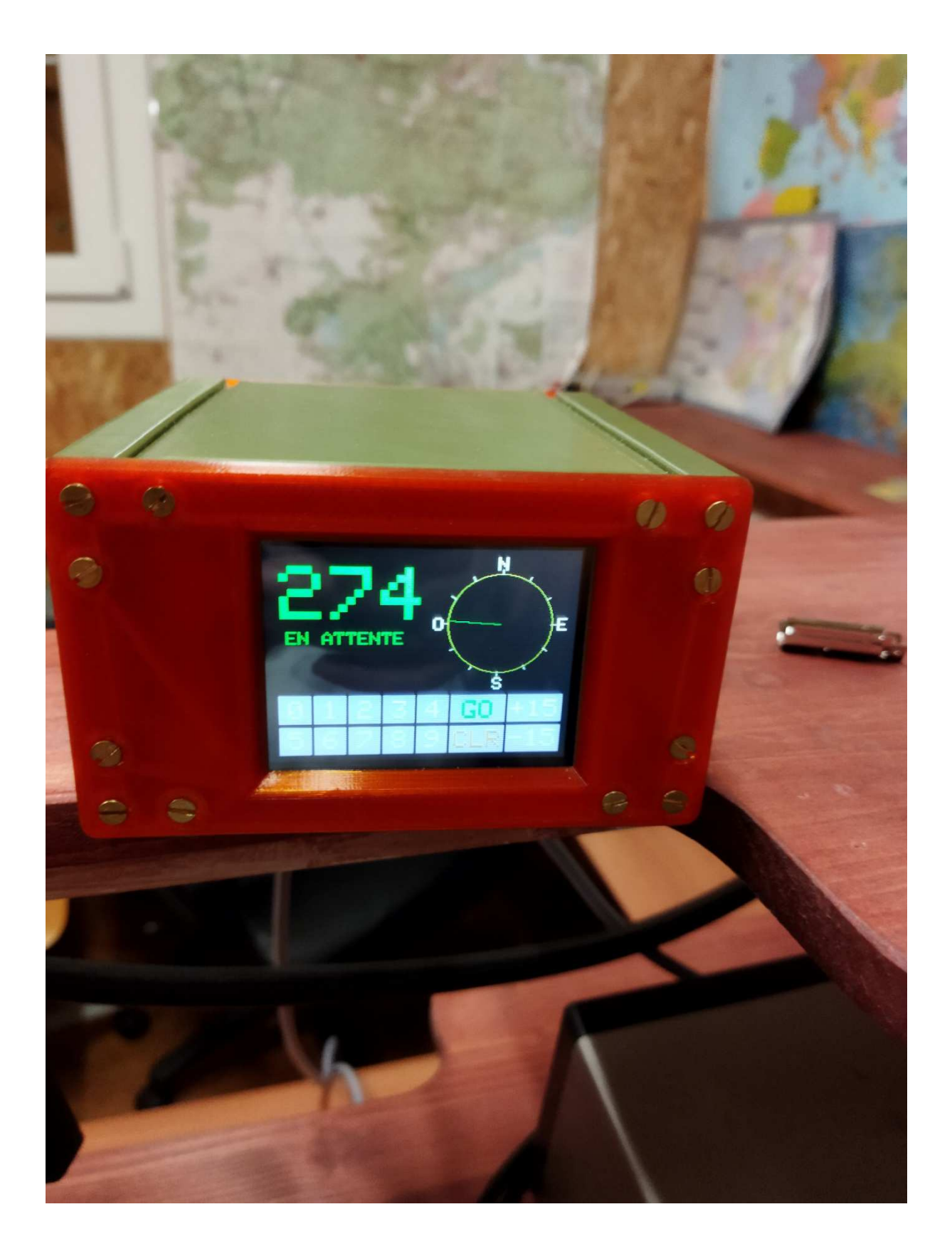

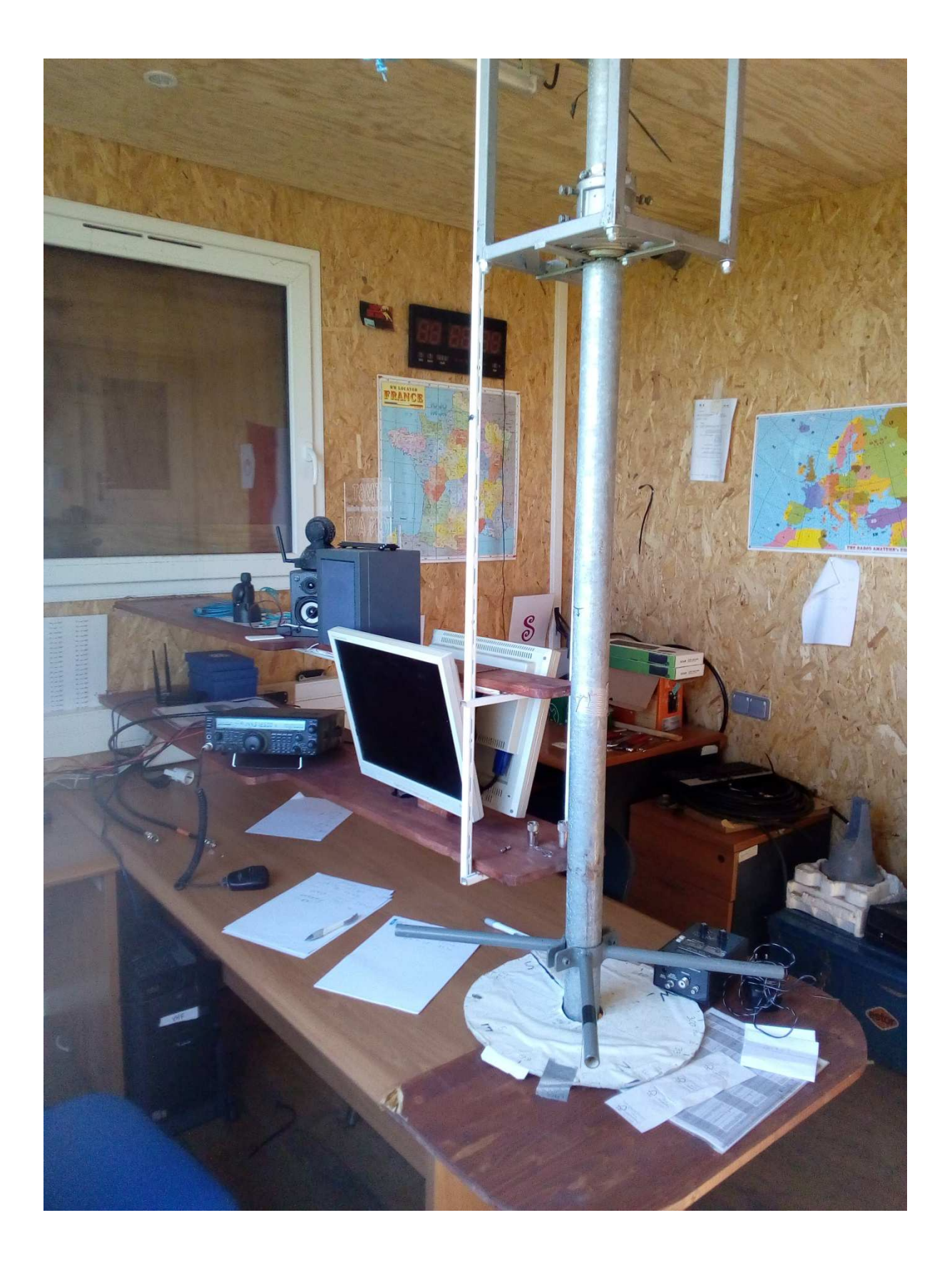

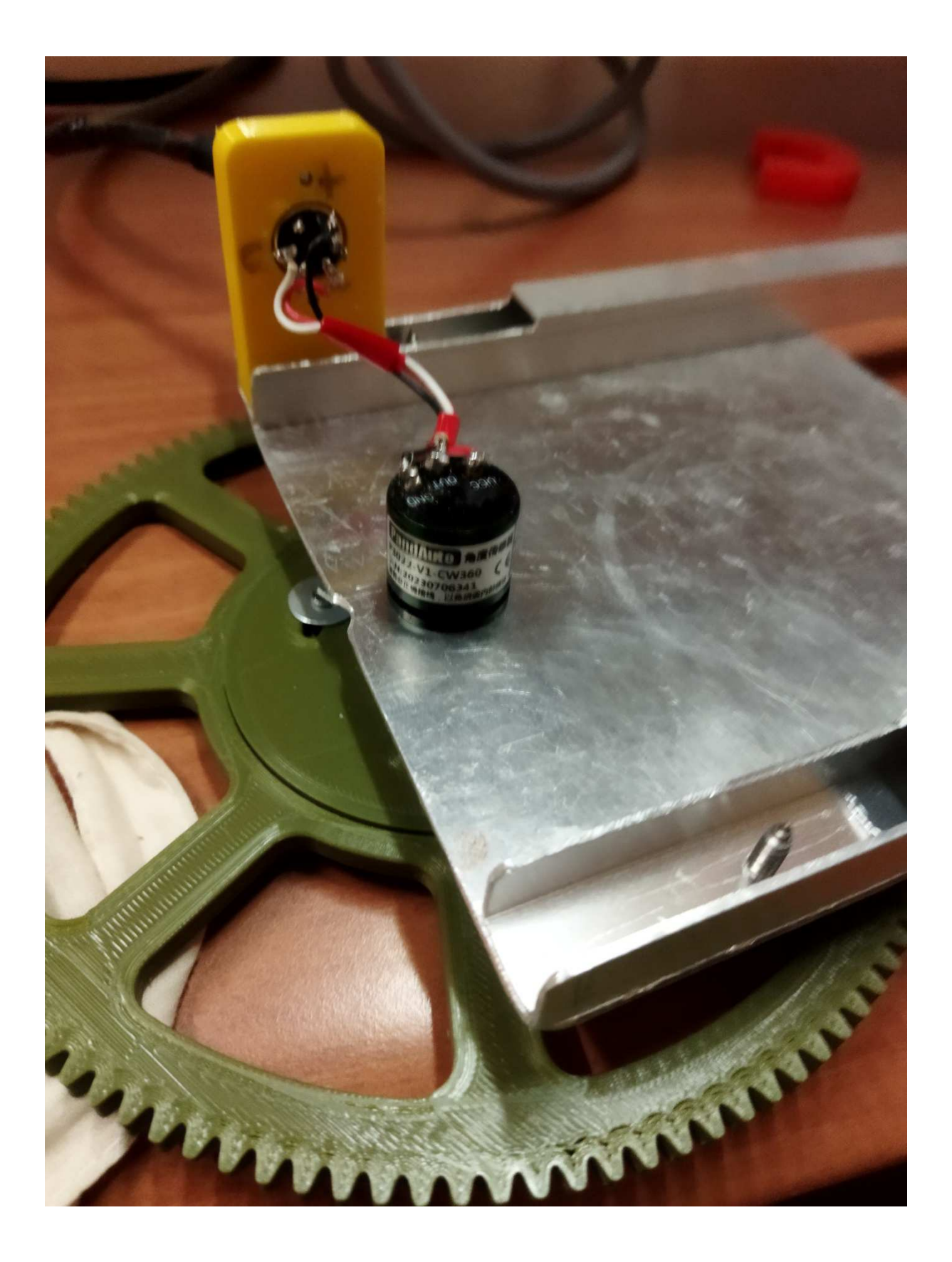

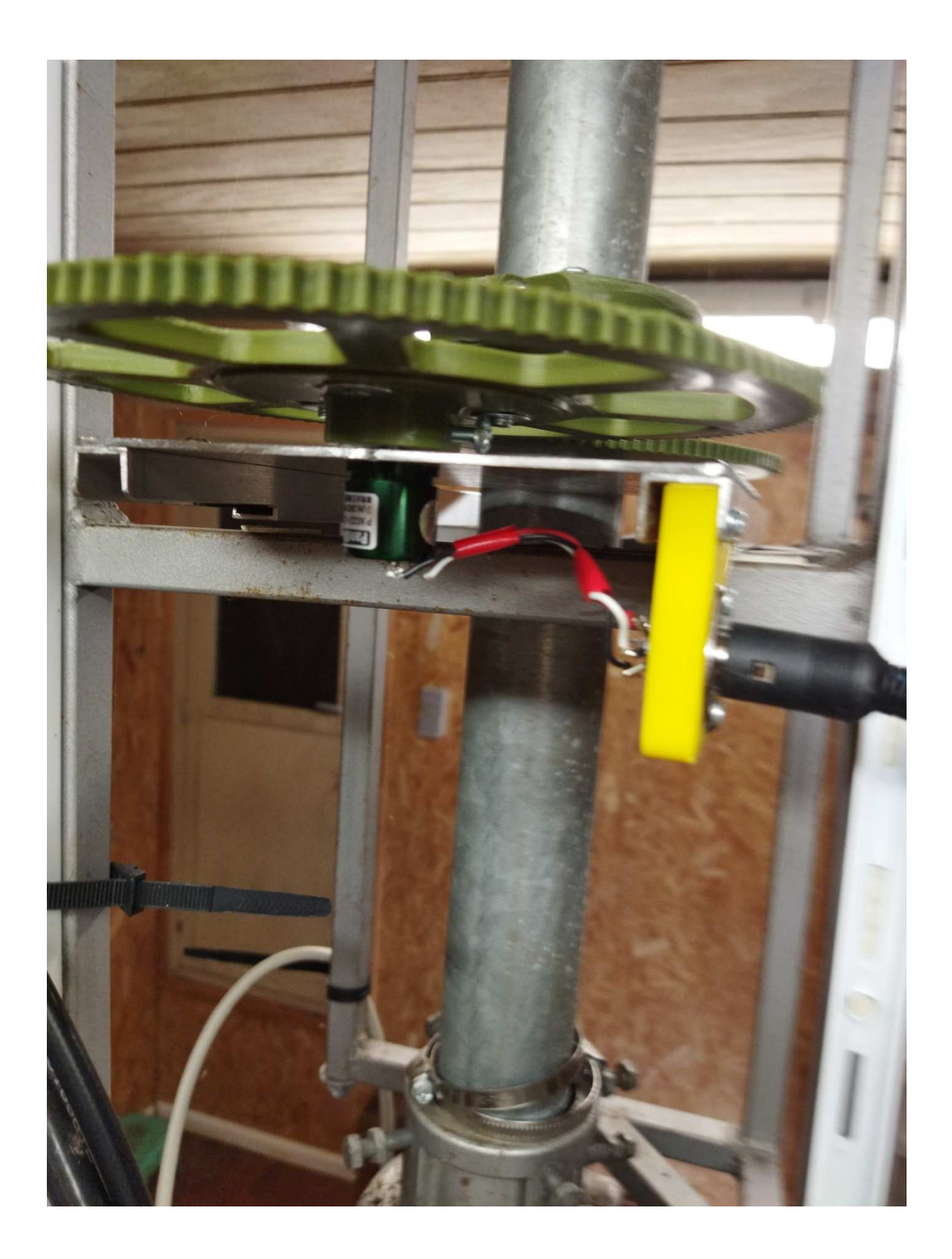